## **Table of Contents**

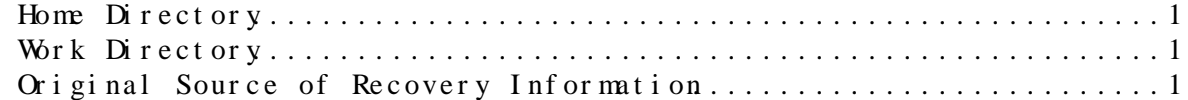

## <span id="page-1-0"></span>**Home Directory**

- **Recent files** : Your AFS home directory is backed up nightly. Therefore, if you need to recover files from afs home that are as recent as yesterday, these are already cached. You can find these files at: /afs/cern.ch/ubackup/<a>/<account>/<path\_to\_missing\_files>.
- **Files older than a day** : If you need to recover a backup that is more than a day old, follow the same steps, described bellow, for recovering files from you work directory.

## <span id="page-1-1"></span>**Work Directory**

If the files live on your work area, the path will look something like /afs/cern.ch/work/<a>/<account>/<path\_to\_missing\_files>. In this case, backups are stored on tape, so you will need to request the backup be found, and copied to a disk where it can be read. To do this, from an empty afs folder use the following command:

\$ afs\_admin recover /afs/cern.ch/work/<a>/<account>/<path\_to\_missing\_files>

This will ask you what backup you would like to recover (from which date). Once decided, your backup will be recovered (this will take a long time), and mounted to a temporary directory. Once the the files have been recovered, you'll get a message like this one:

2017-02-13 12:53:06,926 INFO : \*\*\* Volume mounted at /afs/cern.ch/project/afs/var/ABS/recover/

ARC:RESTORE\_SUCCESS

The requested volume has been recovered from backup and mounted into the AFS filesystem. They files are available via the path shown above for 24 hours and cleaned up afterwards. You may want to copy the files as soon as possible.

Copy all necessary files as soon as possible.

## <span id="page-1-2"></span>**Original Source of Recovery Information**

Information on this page has been originally found here: <https://twiki.cern.ch/twiki/bin/view/Main/BrettJacksonRecoverAFS>

-- [AnnaCimmino](https://twiki.cern.ch/twiki/bin/view/Main/AnnaCimmino) - 2017-02-13

This topic: Main >  $RecoVer LxPl$  us Fil Es Topic revision: r3 - 2017-02-14 - AnnaCimmino

**OPerl** Copyright & 2008-2019 by the contributing authors. All **T**TWiki [material](http://twiki.org/) [on this](http://www.perl.org/) collaboration platform is the property of the contributing authors. Ideas, requests, problems regarding TWki? [Send feedback](https://cern.service-now.com/service-portal/search.do?q=twiki)